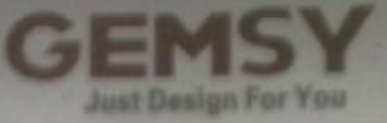

# GEM0718/0818/0302 SERIES<br>HEAVY DUTY TOP **AND BOTTOM FEED LOCKSTITCH MACHINE** 上下同步送料缝纫机

# 使用说明书&零件样本

Operation Instruction & Parts Book

在了这些地方是一样的点样用之后一定的这本性的说明有一天中, 她的比如快觉太快

I Base ballon units: Robert Bill, Close achievement controls. That changing call their

PDF 文件使用 "pdfFactory Pro" 试用版本创建 www.fineprint.cn

# 目录 CONTENTS

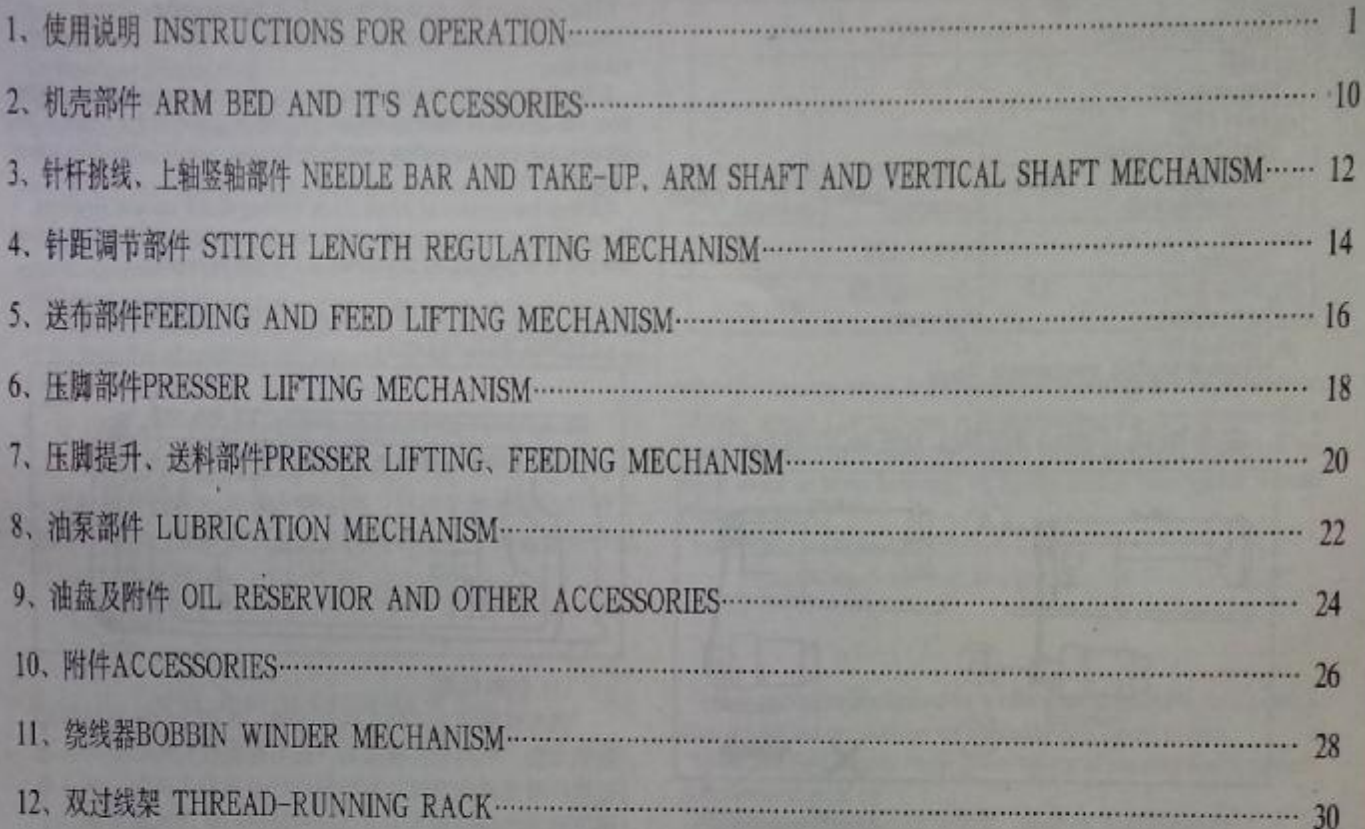

# 使用说明 **Instructions For Operation** 主要技术规格MAIN SPECIFICATIONS

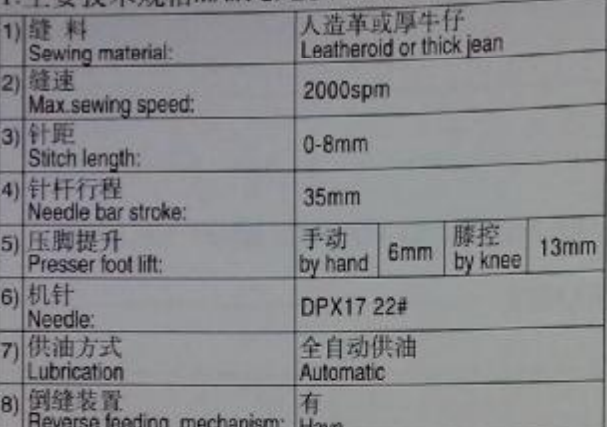

### 2. 安装电机 (图1) INSTALL THE MOTOR(Fig.1)

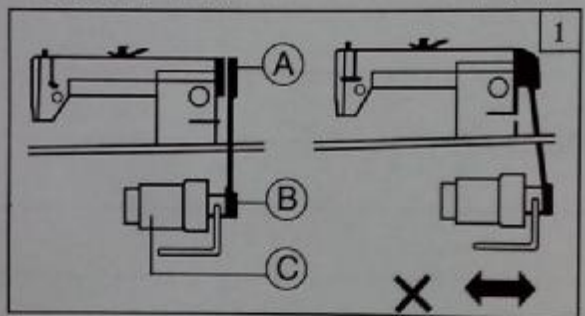

将电动机C左右移动, 使缝纫机主动轮槽A与电动机 皮带轮槽B的位置调整成一直线即可。

Align Motor Pulley Groove(B)and Balance Wheel Groove (A)by moving the motor leftward or rightward.

## 3.踏脚板与离合器拉杆连接 (图2) CONNECTTHE **CLUTCHLEVER WITH THE PEDAL(Fig.2)**

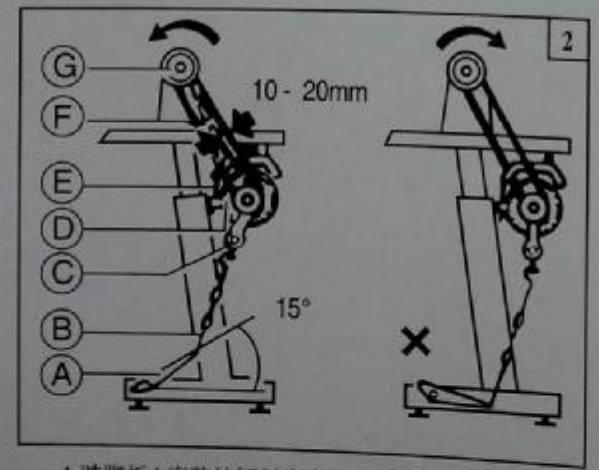

1.踏脚板A安装的倾斜度应与地面以15<sup>。</sup>为宜。 2.调整电动机离合器,使缝纫机拉杆B与离合器拉杆 C如图连成一直线,可使机器运转平稳,寿命延长。 3.缝纫机转动方向,从机头主动轮外爬看,应是逆时

针方向。电动机的转向应一致、电动机转向可用电动机下 的电源插头换转180。调整转向。

4.0 型皮带F的张力调整, 由电动机移动上下位置来 达到F皮带张力的大小可用手指将皮带按下, 使皮带如图 示弯曲10-20毫米程度即可。

1)The optimum tilt angle of Pedal (A) is approximately 15 deg. 2) Adjust Clutch Cover (D) so that Clutch-Lever(C) and Draw Barray run in line.

3) The balance wheel should rotate counter-clock-wise when viewed from the outside of Balance Wheel (G), The direction of the motor pulley rotation can be reversed by reversing (turning over 180 deg.)the power plug of the motor.

4) Adjust the tension of V-beit (F) by turning Motor Vertical Position Screw(E). The proper tension of the V-belt is a slack of 10-20mm when the belt is depressed at the center of the belt by finger.

## 4. 操作准备和润滑 (图3) PREPARATION AND LUBRICATION(Fig.3)

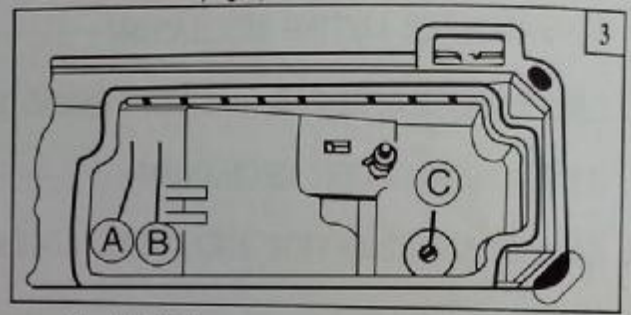

### (1) 拭擦机器

机头装箱前为了防止机件生锈, 各部分均涂有较厚的 防锈油脂,同时机头装箱后,还可能在较长的贮藏和长途 运输阶段造成油脂硬化和积聚在机器表面的灰尘,所以必 须将表面的油脂和灰尘用汽油和洁净的软布拭擦干净。

### (2) 检查

机器出厂时,虽经过周密的检查和试验,但在长途运 输中也可能受到强烈的振动使机件松动或歪曲、所以应该 作一次周密的检查,并用手转动主动轮,看机件之间有无 转动困难,碰撞现象或其它不均匀的阻力,不正常的声响 如有应作适当的调整,机器情况正常后才可正式试车。 (3) 加油

1) 油量

油量必须按油盘内标记加注。图中标记 A是油量最高 位。 B是油量最低位。注意油量不得低于标记 B, 否则缝 纫机各部位就会出现进油停止, 造成发热咬死等情况。

2) 加油

必须使用特定18#高速缝纫机油, 使用前油量加至标 记A.

3) 换油

1 旋下放油螺钉C, 排净废油。

2 扫清油盘污尘,旋紧放油螺钉C,加注新油 1)Cleaning the machine

Before leaving the factory, the machine parts are coated with rustpreventive grease, which may be hardened and contaminated by dust during storage and shipment. This grease must be removed with gasoline.

### 2)Examination

Though every machine is confirmed by strict in spection and test before leaving the factory, the machine parts may be loose or deformed after long distance transportation with jolt.Athrough examination must be performed after cleaning the machine. Turn the balance wheel to see if there is running obstruction.parts collision, uneven resistance or abnormal noise.If these exist, adjustment must be made accordingly before run-in operation.

3) Oiling

(1)Required amount of oil

Line (A)on the oil reservoir: Max oil fevel.

Line (B)on the oil reservoir:Min.oil level.

If oil level goes down under Line(B), oil cannot be distributed to each part of the machine, thus causing the parts a seizure.

### (2) Replacing oil

Always use only No.18 special machine oil for high speed sewing.Be sure to replenish oil to Line(A)before starting operation. (3)Replacing oil

To replace oil, remove Screw (C) to drain oil. After completely draining off oil clean the oil reservoir and securely tighten Screw(C), then fill the reservoir with fresh oil.

# 5. 安装机针 (图4) REPLACE NEEDLES (Fig. 4)

转动上轮, 使机针上升到最高位置, 旋松夹针螺钉A 将机针的长槽朝向操作者的左面, 然后把针柄插入针杆下 部的针孔内、使其碰到针杆孔的底部为止、再旋紧夹针螺 钉A固定机针即可。

# 6. 试车 (图5) RUN-IN OPERATION (Fig. 5)

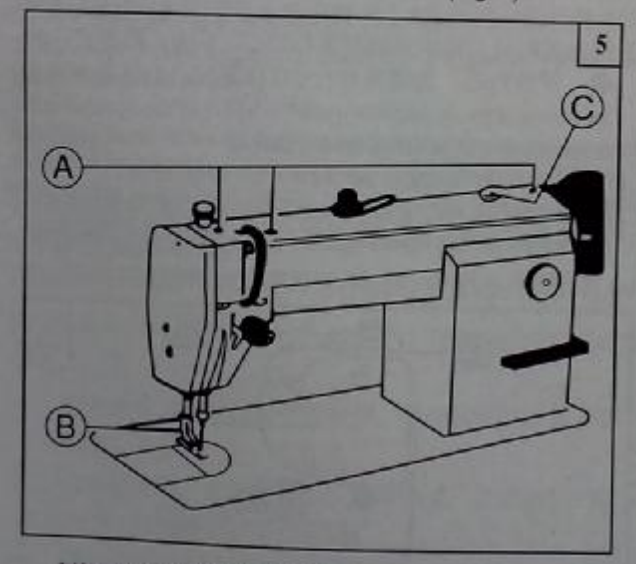

新机器在开始使用和长期搁置重新使用时, 先卸下机 头上部的橡皮塞, 充分加油, 然后起起压脚进行低速运 转1000-1500针/分,并观察油窗C喷油情况,润滑正常后, 仍须保持低速30分钟运转试验,以后逐渐提高缝纫速度, 经过一个月左右的使用、使机器充分跑合。然后根据工作 的性质再提高到2000针/分。

注意: 如图b所示, 机针没有碰到针杆孔的底部, 如 图c所示针槽方向面对操作者、都是错误的。

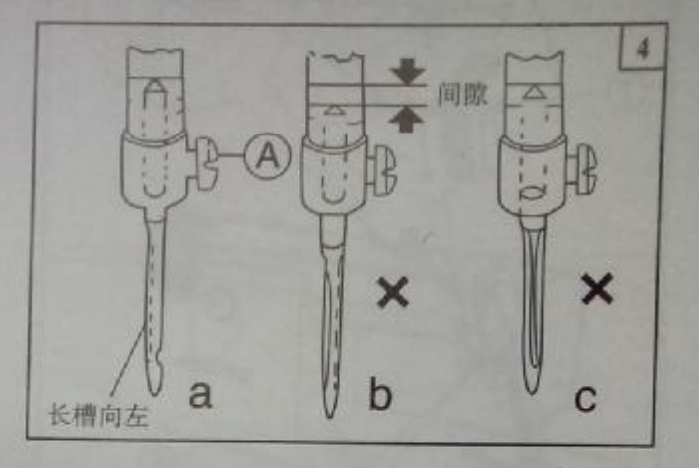

Turn the balance wheel to lift needle bar to the upper end of its stroke. Loosen Needle Clamp Screw A While keeping the long groove of the needle leftward fully insert the needle shank up to the bottom of the needl shank up to the bottom of the needle socket. Then tighten Needle Clamp Screw A.

Note:Fig.(b):insufficient insertion.

Fig.(c):wrong direction of long groove.

Run-in operation is required for a new sewing machine, or a sewing machine left out of operation for a considerable length of time.

1) Remove Red Rubber Plugs (A) on the top of the arm and replenish sufficient amount of oil.

2) Lift Presser Foot(B).

3) Run the machine at a low speed (1000-1500spm) to check oil distributing condition through Oil Check Window(C).

4) Perform run-in operation at 1000-1500spm for 30minutes. After a lapse of one month of service during which the working speed is increased gradually and the machine runs sufficiently well, the high speed 2000spm can be adopted according to the nature of the work.

# 7. 穿线 (图6) THREADING(Fig.6)

穿面线时针杆应在最高位置, 然后由线架上引出线头 按顺序穿线

引底线时, 先将面线头捏住, 转动主动轮使针杆向下 运动,再回升到最高位置,然后拉起捏住的面线线头,底 线即被牵引上来。最后将底,面二根线头一起置于压脚下 前方。

To thread the needle thread, raise needle bar to the upper end of its stroke, lead the thread from spool and perform threading as shown in Fig.6.To draw the bobbin thread, hold the end of the needle thread and turn the balance wheel to lower the needle bar and then to lift it to its highest position. Pull the needle thread and the bobbin thread is drawn up Put the ends of needle thread and bobbin thread frontward under presser foot.

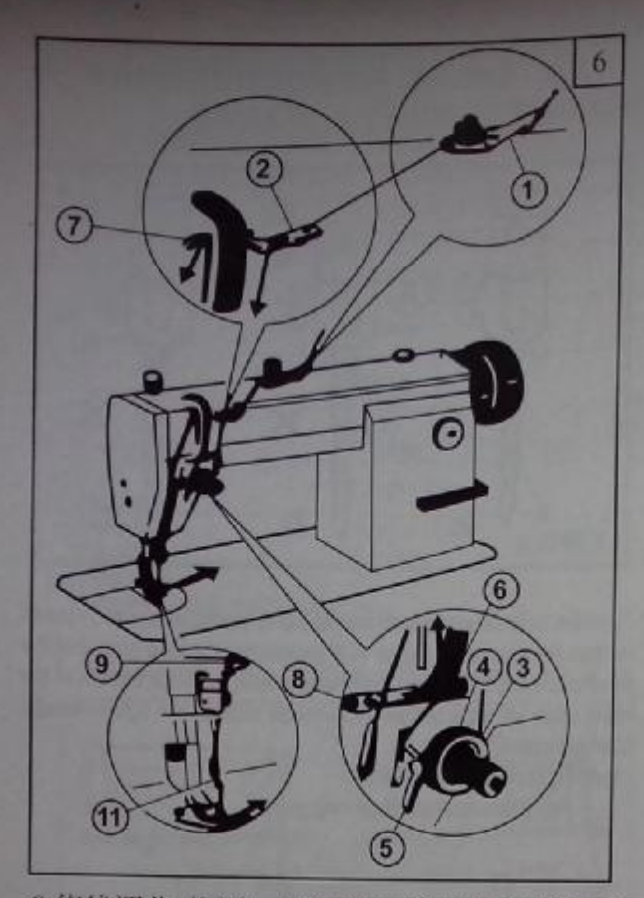

8. 绕线调节 (图7) WINDING ADJUSTMENT(Fig.7)

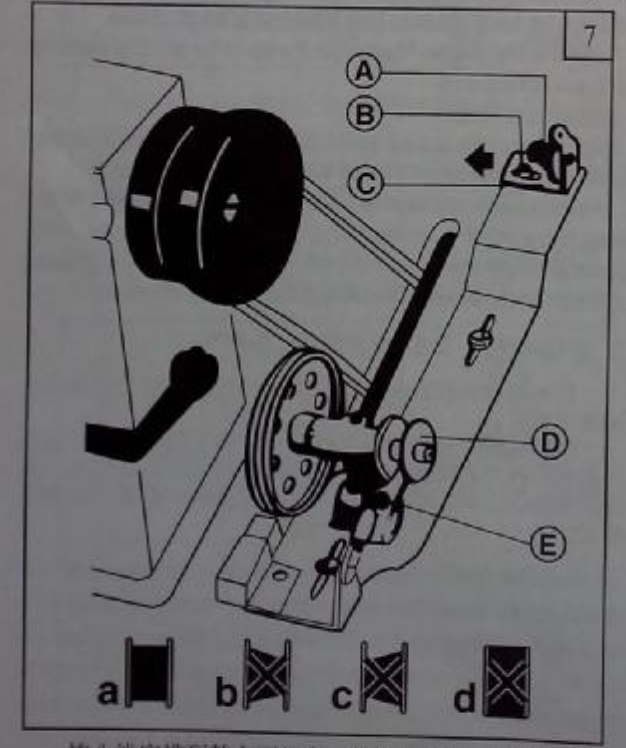

梭心线应排列整齐而紧密。如松浮不紧,可以加大过 线架夹线板A的压力。如排列不齐。则要移动过线C的位 胃进行调整。调整时, 先松开过线架螺钉B, 单边绕线成 图b时,向右移动过线架,单边绕线或图c时,向左移动 过线架, 自动排列整齐成图a后, 在紧固之,

模心线不要绕得过满, 否则容易散落, 适当的绕线量<br>为平等经线至按心外径的80%, 绕线量由调线跳板上的调 线度调节螺钉E加以调节。

1)The wound bobbin thread should be neat and tight, if not, adjust the winding tension by turning Tension Stud Nut(A)of bobbin winder tension bracket.

National or polyester thread should be wound with little tension. otherwise, Bobbin(D)might break or deform.

otherwise, booth to the ad layer does not present a cylindrical shape<br>as shown in Fig7. (A)loosen Set Screw(B) of bobbin winder tension bracket<br>and slide Bracket (C)leftward or rightward.II thread is wound as shoun in Fig.7(B), move the bracket rightward but if thread is wound as shown in Fig.7(C), move the bracket leftward.

After adequately positioning the bracket, tighten Set Screw(B).<br>3)Do not overfill the bobbin The optimum length of thread will fill about 80% of bobbin capacity. This can be adjusted by Adjusting Screw(E) of bobbin winder stop latch.

9.针距、倒顺送料 (图8) SET STITCH LENGTH AME REVERSE FEEDING(Fig.8)

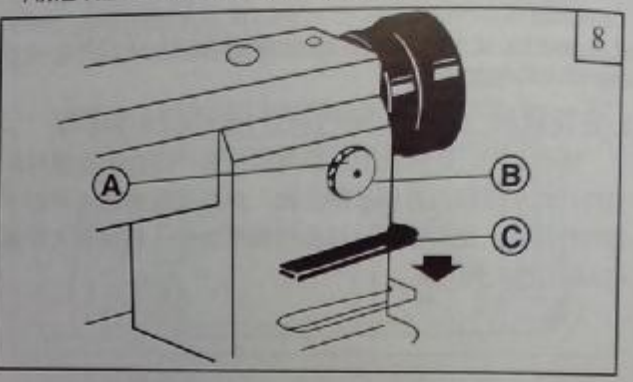

1)针距的长短, 可以用转动针距标盘A来调节。

2) 针距标盘A的平面B上的数字表示针距尺寸(单位为毫米)。

3)倒向送料时, 可以将倒缝操作杆C向下压, 即能进行倒 缝。手放松后, 倒缝操作杆C自动复位, 也恢复顺向送 料.

1) Stitch length can be set by turning Dial(A).

2) The figures on Face(B)of dial show stitch length in mm.

3) Reverse feeding starts when Reverse Feed lever(C) is depressed, and the machine will feed ferward again if Reverse Feed lever (C)is released.

10. 压紧杆高度定位(图9) POSITION PRESSER BAR(Fig.9)

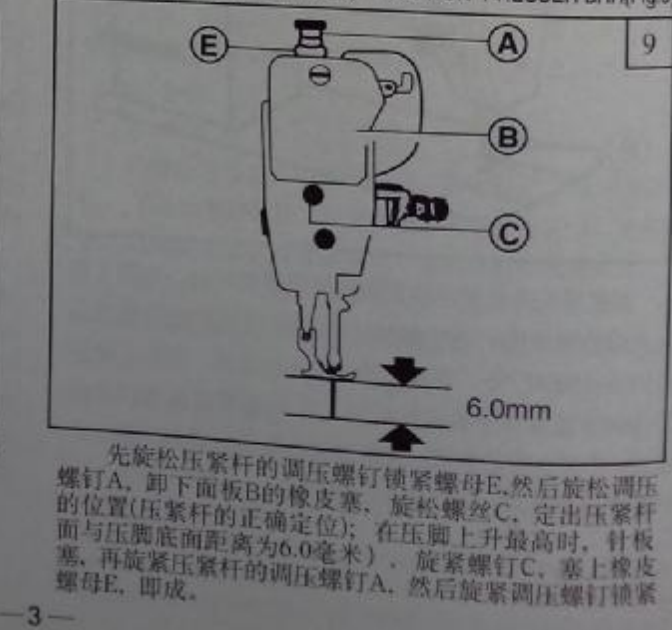

1)Loosen Lock NutlEland Pressure Requisting Thumb Screw(A). 2)Remove rubber plug from Face Plate(B).

3)Loosen Screw(C)and adjust the position of Presser Bar till the presser foot is 6 mm above the throat plate with the presser foot lifted to its highest.

4) Tighten Screw(C)and put in the rubber plug.

5) Tighten Pressure Regulating Thumb Screw(A) and Lock Nut(E).

### 11. 压脚压力调节 (图10) ADJUST THE PRESSURE OF PRESSER FOOT (Fig.10)

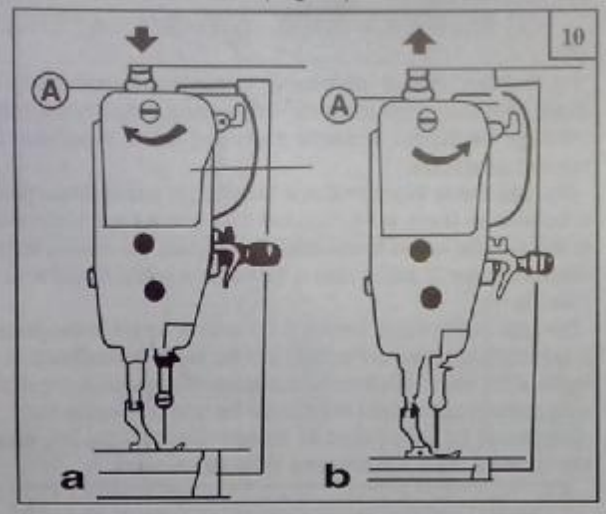

压脚的压力, 要根据缝料的厚度加以调节。首次旋松 调压螺钉锁紧螺母A, 缝纫厚料时, 应加大压脚压力, 这 时将机头顶部的调压螺钉按图a 所示箭头方向转动, 反之, 缝纫薄料时,可按图b所示的方向,转动调压螺钉,以减 少压脚的压力。最后旋紧调压螺钉锁紧螺母A即成。

Pressure of presser foot is to be adjusted in accordance with thickness of materials to be sewn.

First loosen Lock Nut (A). For heavy materials turn the pressure regulating thumb screw as shown in Fig.10(a) to increase the pressure, while for light materials, turn the pressure regulating thumb screw as shown in Fig. 10(b)to decrease the pressure .Then tighten Lock Nut(A).

The pressure of presser foot is recommended to be less as long as normal feeding is ensured.

### 12. 蜂线张力 (图11、12) ADJUST THREAD TENSION (Fig. 11, 12)

缝线的张力要根据缝料的差别, 缝线的粗细以及其他 一些因素而变动。

实际使用中、是依据缝纫出来的线迹、来调整底、面 线的张力, 使之得到正常的线迹。

底线张力调整,只要用小号螺钉起子旋转梭心套上梭 皮螺钉A加大或减少底线压力即可。

一般来说, 底线如采用60#棉线, 梭心装入梭心套后 拉出缝线穿过梭心套线孔。捏住线头吊起梭心套, 梭心套 则能缓缓下落。就可以使用。

面线张力以底线张力为基准。面线张力调整、主要变 换夹线组件中挑线簧张力, 挑线簧摆动辐度, 夹线簧张力, 夹线板及线勾的位置等。

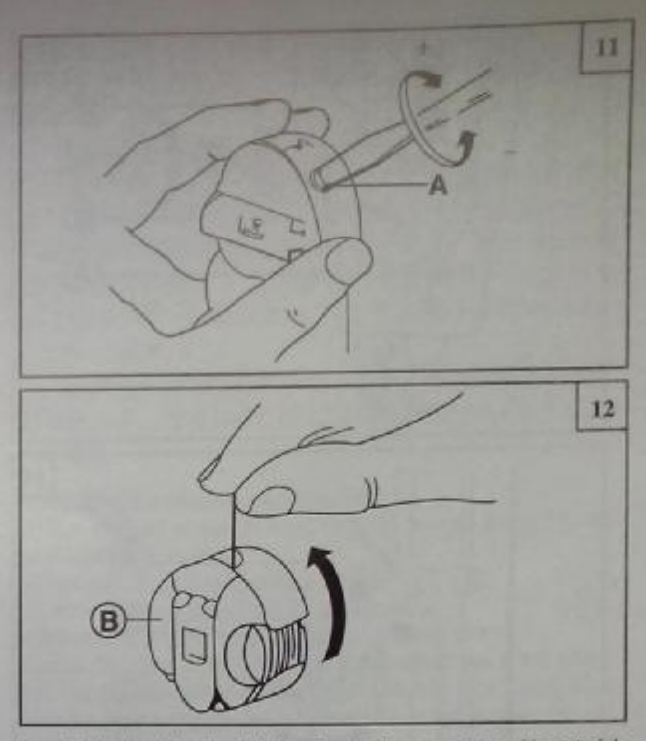

In principle, thread tension is to be adjusted in accordance with materials, thread and other factors.

In practice thread tension is adjusted according to the stitches obtained. The needle thread tension should be adjusted with reference to the bobbin thread tensioon . Turn tension spring Regulating screw (A) of bobbin case clockwise for more tension, or turn the screw counter-clockwise for less tension. It is common practice to test the bobbin thread tension as shown in Fig.12. Hold the end of the thread from delivery eye. If the bobbin case is falling slowly, the proper tension is obtained. The needle thread tension can be adjusted by setting (1)the thread take-up spring tension, (2)the thread take-up spring stroke and (3)tension spring .All these adjustments will be decribede in the following.

#### 13.挑线簧调节 (图13、14) ADJUST THREAD TAKE -UP SPRING(Fig.13,14)

挑线簧摆动幅度为 8-10毫米。缝纫薄的缝料(短针 距), 则要减弱挑线簧的张力和放宽其摆动幅度, 缝制特 别厚的缝料则反之。

1.挑线簧张力调节

先旋松夹线调节座螺钉A,夹线螺钉B就能转动、顺 时针转动时, 张力增加, 反之则减少, 调节好后, 仍将夹 线调节座螺钉A旋紧。

控制方法:

 $-4-$ 

松开夹线调节座螺钉A, 将夹线螺钉B, 逆时针转动。 使挑线簧C的张力压缩到0, 再把夹线螺钉B顺时针转动。 至挑线簧C触及夹线调节座上止动缺口,然后夹线螺钉B 再逆时针回转二分之一转动角度即可。最后旋紧夹线调节 座螺钉A.

2. 挑线簧摆动幅度的调节(图14).

旋松夹线调节座固定螺钉B, 转动夹线器C, 调节其 摆动幅度, 夹线器C顺时针转动, 摆动幅度增大, 反之则 减少。调节好后,将夹线调节座固定螺钉B旋紧。

通常,机器在出厂前,挑线簧均已调整妥善,只是在 缝纫特殊的缝料或特殊的缝线时,才需要重新进行调整。

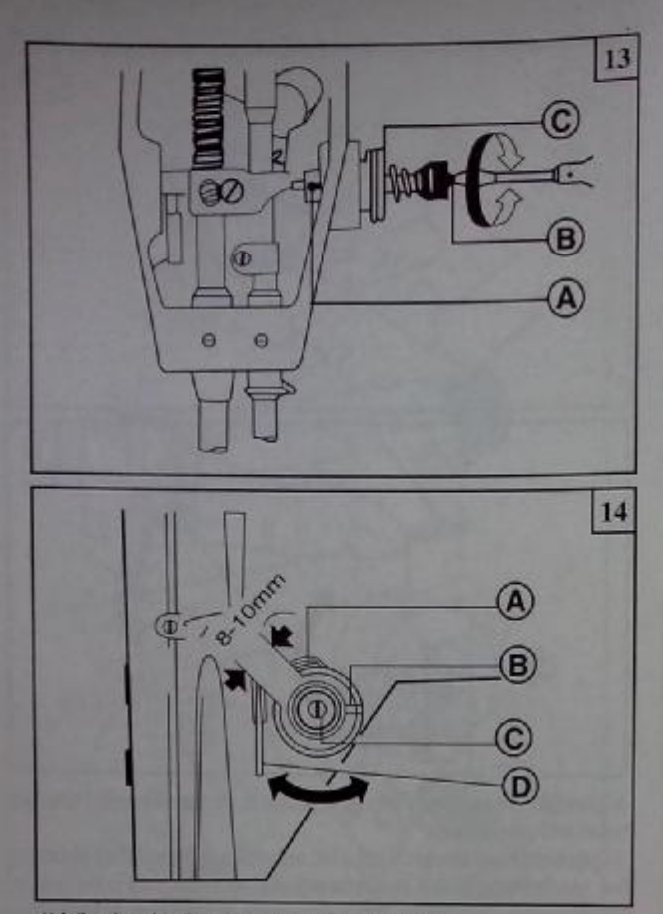

1) Adjusting the thread take-up spring tension

Loosen Set Screw(A), turn Tension Stud(B)clockwise to increase the spring tension or turn the stud counter-clockwise to decrease the spring tension. After the adjustment, be sure to tighten Set Screw(A). The thread take-up spring tension should be about 30g. To Attain this, first loosen Set Screw(A), turn Tension Stud (B) counter-clockwise to decrease the tension of Thread Take-up Spring(C)to zero, then turn Tension Stud(B) clockwise until Spring(C)comes to the notch of thread tension regulating bushing, and again turn Tension Stud(B)halfway back (counter-cockwise) After the adjustment, tighten Set Screw(A).

2) Adjusting the thread take-up spring stroke(Fig14).

Loosen Set Screw(B), turn Stud(C)clockwise to increase the stroke or turn Stud(C)counter-clockwise to decrease the stroke.After the adjustment, tighten Set Screw(B).

Before leaving the factory, the thread take-up spring has properly been adjusted.Readjustment is,needed only in the case of special material or special thread.

## 14. 底面线张力调节 (图15、16) ADJUST THREAD **GUIDE AND THREAD TENSION (Fig. 15.16)**

线勾装置位置的调节, 关系到缝纫质量的优劣, 线勾 装配位置、应适合缝料与缝纫条件。

The position of the thread guide affects stitch tightness and therefore must be adjusted according to sewing materials and sewing conditions

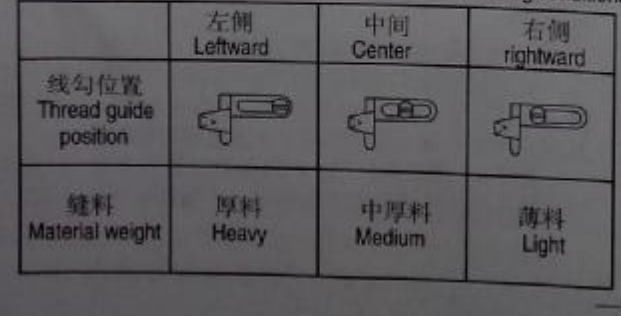

缝料上的线迹应该如图a,如果线迹不正常,会出现 缝料起皱和断线现象,应对底、面线的张力加以调节,伸 之达到正常的线迹。

(1) 如果面线太紧, 底线太松。则应逆时针旋转夹线 螺母, 放松面线的压力, 或用小号螺钉起子, 旋紧梭皮螺 钉,加大底线压力。

(2) 如果面线太松, 底线太紧, 则应顺时针旋转夹线 螺母。以加大面线的压力或用小号螺钉起子,旋松梭皮螺 钉,减小底线压力。

(3) 如出现图d, e 的线迹, 也可以参照上述方法加以 调节

Fig.15 shows different stitch forms. Normal stitch form should be as shown in Fig. 15(a). When abnormal stitches cause puckering and thread breakage, the tension of needle thread and bobbin thread must be adjusted accordingly.

1)In case needle thread tension is too strong or bobbin thread tension is too weak, as shown in Fig. 15(b), turn the thumb nut counterclockwise to decrease the needle thread tension, or tighten the tension spring regulating screw of bobbin case to increase the bobbin thread tension (See Fig. 16)

2)In case needle thread tension is too weak or bobbin thread tension is too strong, as shown in Fig. 15(c), turn the thumb nut clockwise to increase the needle thread tension or loosen the tension spring regulating screw or bobbin case to decrease the bobbin thread tension. 3)In case of the stitch forms as shown in Fig.15 (d) and (e), adjustments can be made with reference to the above means.

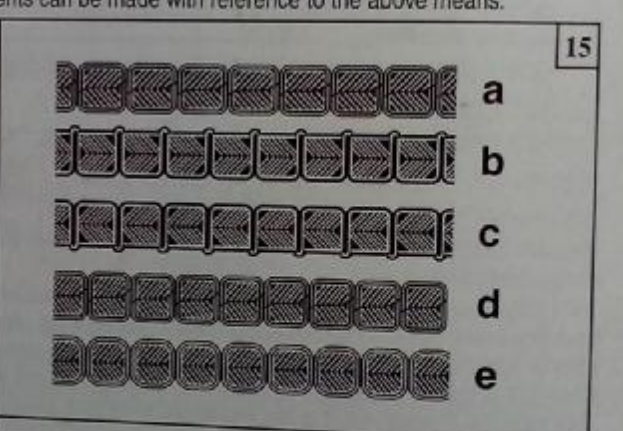

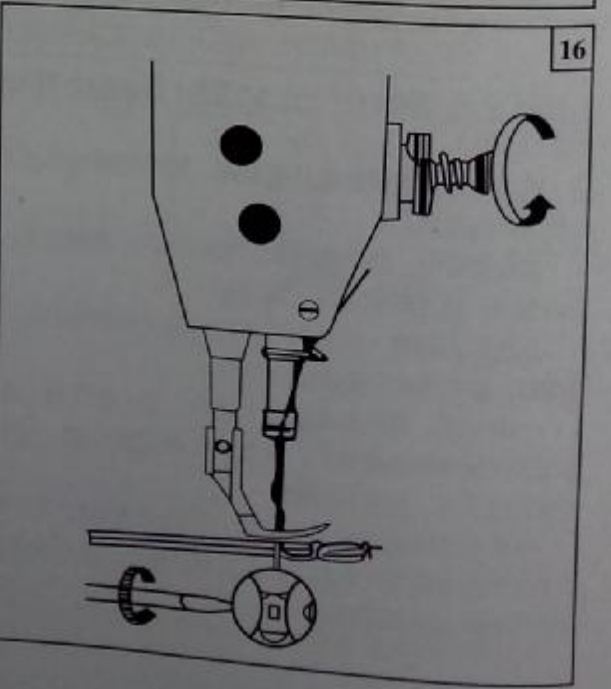

## 15. 机针与旋梭同步调整(图17、18、19、20)TIME NEEDLE TO ROTATING HOOK(Fig.17,18,19,20)

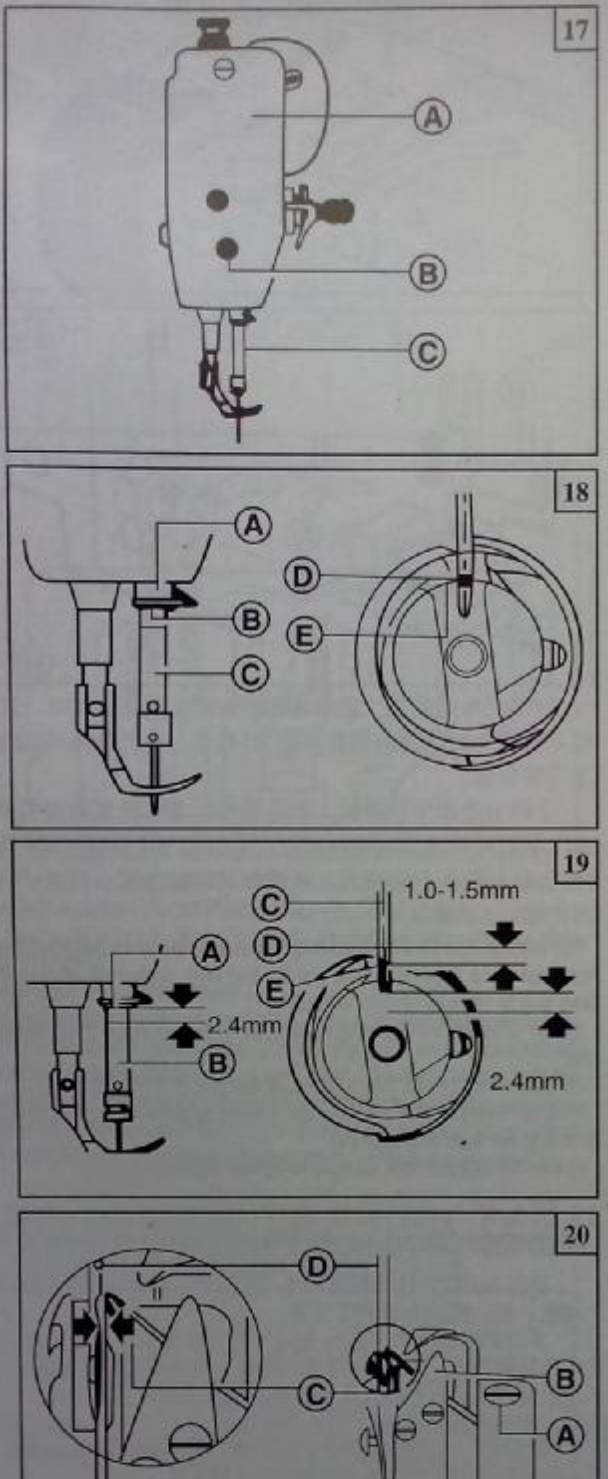

(1) 机针位置的调节:

 $0.05$ mm

用手转动主动轮,使针杆c下降至最低位置, 卸下面 板A上的橡皮塞, 旋松针杆C上的针杆接头螺钉B, 上下移 动针杆C, 定出同步位置 (针杆的同步位置: 针杆下降至) 最低位置时、针杆上的同步标记B与套筒A下端面成一致

的位置, 这时机针线孔的中心 D与旋梭内面E也成一致位 置如图18所示的位置), 旋紧针杆接头螺钉B, 塞上橡皮 塞即成。

### (2) 旋梭同步的调节:

旋梭和机针之间的相互运动关系。对缝纫性能的影响 很大。标准的同步关系是: 当机针向下运动到最低位置后, 目剖针杆的同步标记A的间距为2.4毫米, 把针杆B从最 低位置上升2.4毫米。这时旋梭的钩线尖D应与现机针的 中心线C一致, 在此位置时, 钩线尖D高于机针线孔E上 边1.0-1.5毫米。

在调节旋梭的同步关系时, 还要注意到旋梭尖与机针 的侧面间隙。机针D缺口的底部与旋梭构线尖C的间隙为 0.05毫米。

A.Adjusting the needle position(See Fig.17)

1) Turn balance wheel by hand to bring Needle Bar (C) to the lowest postion of its stroke.

2) Remove rubber plug from Face Plate(A)

3)Loosen Set Screw(B)of needle bar adaptor.

4) Move Needle Bar(C) vertically to adjust needle timing.

5) After the adjustment tighten Set Screw(B) and put in the rubber plug. The standard needle timing (See Fig. 18) is to align Timing Mark (B)on the needle bar and the bottom of Needle Bar Bushing (A) and mean while align the inner Surface (E) of the hook and the center of Needle Eve(D)when the needle bar gets down to its lowest poition. B.Adjusting the hook point timling

Timing of needle motion to rotating hook motion has a great effect on sewing preformance. The standard hook point timing(See Fig.19)is to align Hook Point timing (See Fig.19) is to align Hook Point (D)and Needle Centerline(C) when Needle Bar (B) is lifted by 2.4mm from the lower end of its stroke.(2.4mm suitable for type B and type C). Besides, Hook Point (D) should be 1.0-1.5 mm above the upper end of needle eye (E).

When adjusting the hook point timing, also notice that the clearance between the bottom of needle notch and Hook Point (C) should be approx 0.05mm(See Fig.20)

#### 16. 旋棱装卸 (图21) REPLACE ROTATING HOOK  $(Fiq.21)$

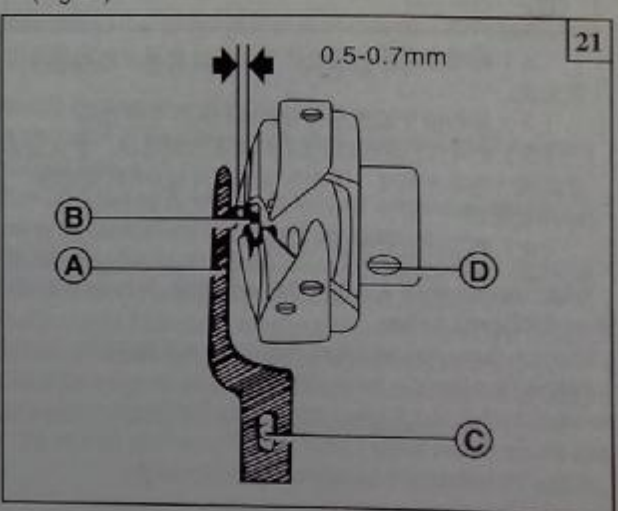

 $6 -$ 

先将针杆上升到最高位置, 拆下针板, 取下机针和梭 心套。旋开旋梭定位勾螺钉C.把旋梭定位勾A取下。再旋 松旋梭螺钉D。在此位置如果取出旋梭、旋梭将会与牙架 相碰、此时可以转动主动轮使牙架上升到最高位置。然后 扭转旋梭过牙位置架, 即能将旋梭很容易地取下。安装旋 梭时,可以重复上述过程。注意: 旋秧定位勾的安装位置 应是旋转定位勾A的勾尖倾面与机针B的倾面应成一致。 其另外两侧面之间隙为0.5-0.7毫米。

1) Lift needle bar to the hightest position of its stroke.

2)Remove throat plate, take down needle and bobbin case.

3) Loosen Screw(C) of hook positioner and take down Hook Positioner  $(A)$ 

4)Loosen two Screw(D)of rotating hook

5) Turn balance wheel to raise feed bar to its highest position, then take down the rotating hook by turning it away from feed bar.

6)Installing the hook can be done in reverse sequence. Note that Needle (B) and the convex surface of Hook Positioner(A)should align with a clearance of 0.5-0.7mm between them.

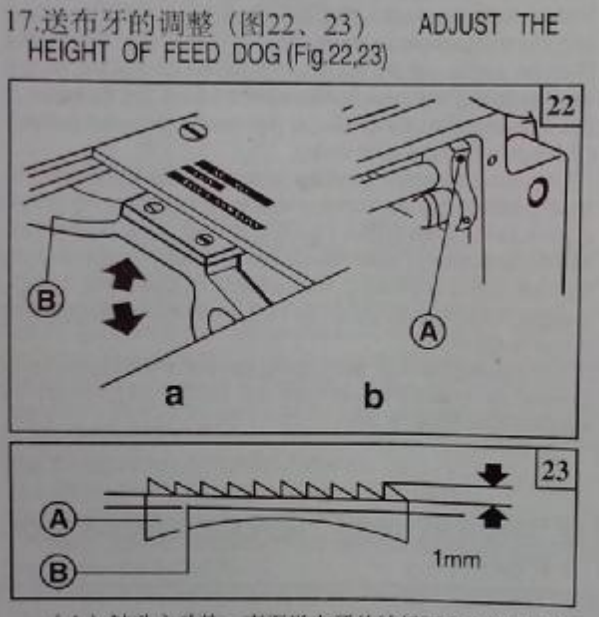

(1) 转动主动轮, 直至送布牙从针板面突出的最高位 置为止。

(2) 旋松抬牙轴曲柄 (右) 螺钉A。(图22b)

(3) 把牙架B按图22a所示的箭头方向移动。定出送布 牙高度(送布牙高度: 送布牙尖端至针板面B的画距为 1mm见图23)

(4) 调节好后把螺钉A旋紧。

1) Turn balance wheel until feed dog is lifted to its highest position from throat plate surface.

2)Loosen Screw(A)of feed lifting rock shaft crank right (See Fig.22.b) 3) Move Feed Bar(B)in the direction shown by the arrow in Fig.22(a) to adjust the height of the feed dog. The standard height of feed dog is that the top of feed dog is 1.0mm above Throat Plate Surface (B). 4) After the adjustment, be sure to tighten Screw (A).

18. 送布牙安装 (图24, 25) ADJUST THE POSITION OF FEED DOG (Fig. 24, 25)

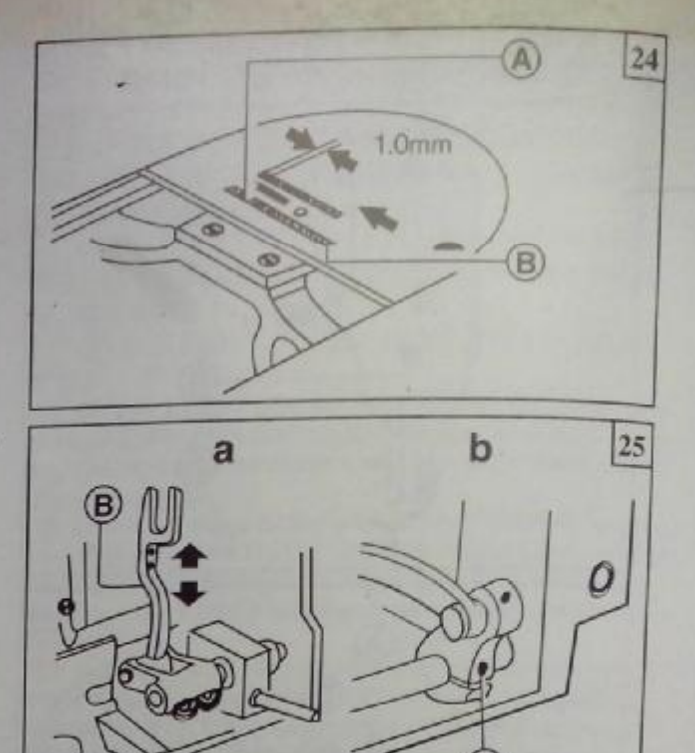

1当送布量最大, 送布牙A前端靠近板槽前侧时, 送 布牙前端与针板槽前侧的间距为1毫米, 这是标准的送布 牙安装位置。

2 调节送布牙位置时, 先让送布运动至针板最前侧停 止, 然后旋松送布轴曲柄螺钉A (见图25b), 将牙架E按 图25a所示箭头方向移动, 以调节其间隙位置, 调节好后, 再把螺钉A旋紧。

The standard position of feed dog is that the clearance between the front end of the throat plate slot and the first tooth of the fully advanced feed dog is 1mm, as shown in Fig.24.

1) Fully advance the feed dog toward the front end of the throat plate. slot.

2)Loosen Feed Rock Shaft Crank Screw (A). See Fig 25 (b).

3) Move Feed Bar(B)in the direction shown by the arrow in Fig.25(a) to adjust the feed dog position. 4) After the adjustment, be sure to tighten Screw (A).

19.送布牙与机针同步调节 (图26.27.28) TIME FEED MOTION TO NEEDLE MOTION(Fig.26.27.28)

机针A尖端到达针板面B时, 送布牙C尖端与针板面B 高低一致,此为标准同步关系。

不同步时的调节方法: 先打开机壳后盖板F. 旋松送

布凸轮螺钉A、D. 按住送布凸轮B、 再缓缓转动主动轮, 当上轴油孔C的上端与送布凸轮的基准孔G的下端一致 时。

调节时, 送布凸轮B与牙叉滑块H的间隙应为0.3-0.5

mm. 最后, 旋紧送布凸轮螺钉A, D即可

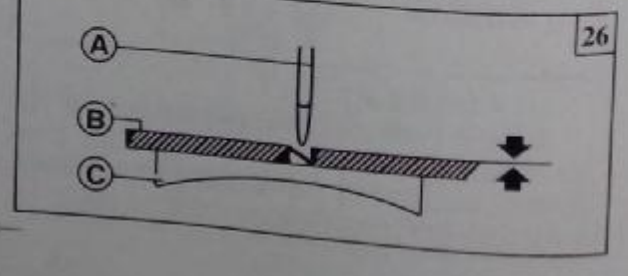

7

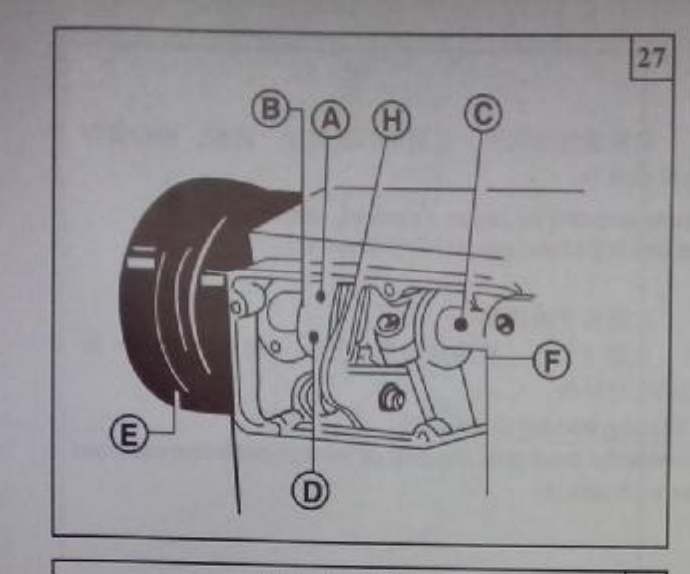

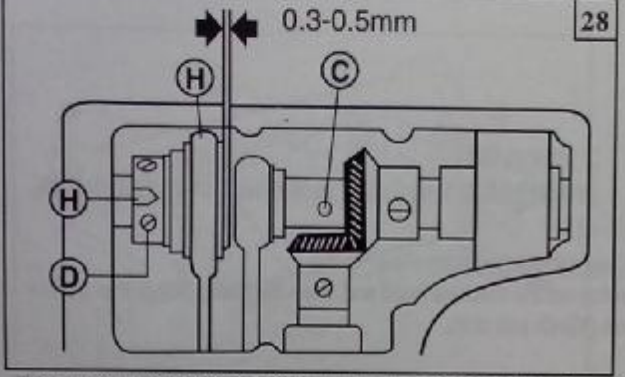

The standard time of feed motion to needle motion is that the top of Feed Dog(C) is flush with Throat Plate Surface (B) when the point of Needle(A)reaches Throat Plate Surface(B).See Fig.26

If feed motion is not timed to needle motion, adjust as follows (See Figs.27and28)

1) Remove Arm Side Cover(F).

2) Loosen Set Screws(A) and (D) of feed and feed lifting eccentric. 3) Hold Feed and Feed Lifting Eccentric(B) and turn Balance Wheel (E) slowly until the upper edge of Arm Shaft Oil Hole (C)aligns with the lower edge of Reference Hole(G)of feed and feed lifting eccentric.

4) Leave a clearance of 0.3-0 5mm between Feed and Feed Lifting Eccentric(B)and Eccentric(H), then tighten Set Screws (A)and (D).

#### 20. 松线器挺线调节 (图29) **ADJUST OPENING** TIME OF THE TENSION DISCS (Fig.29)

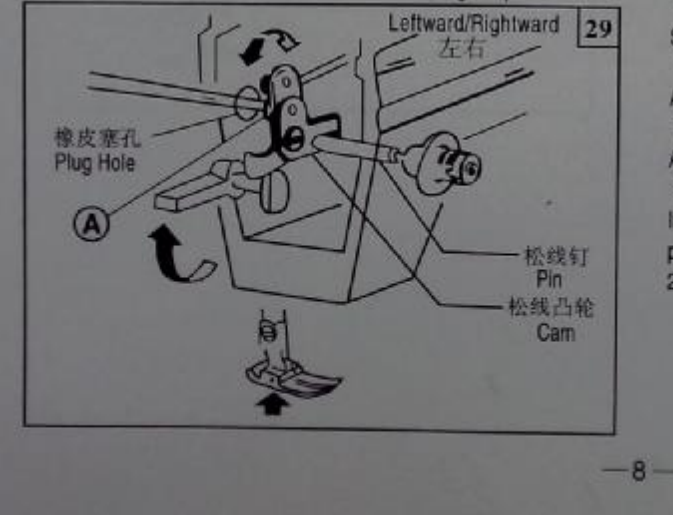

压脚在提升范围 (2-7毫米), 夹线器上的夹线板有一 个张开期, 挺线的时间可进行调节, 调节时, 先卸下机头 背面的橡皮塞, 用螺丝刀旋松膝控提升杠杠(左)螺钉A, 这时松线凸轮可以左右移动, 往右移挺线慢, 往左移挺线 快。

调节时、如有条件的话。在压脚下垫上一块与压脚提 升高度尺寸相等的垫块,则调节时方便。

Within the presser foot lift range of 2-7mm opening time of the tension discs can be adjusted as follows:

1)Remove the rubber plug from the back of arm and loosen Screw (A) of knee lifter lever(left).

2) Move the tension releasing cam leftward for earlier opening or rightward for later opening. It will facilitate the adjustment to put under the presser foot a block as thick as the presser foot lift.

3) After the adjustment, fully tighten Screw (A).

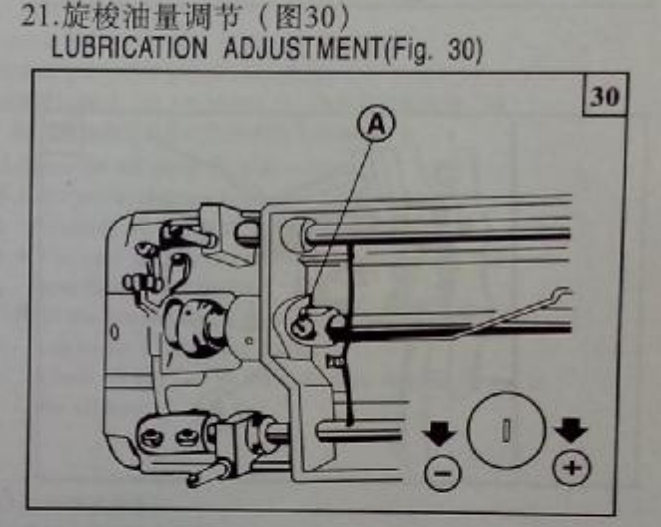

旋梭的油量,可以用油量调节螺钉A加以调节。顺时 针方向( "+"号方向)转动油量调节螺钉A,油量增多; 逆 时针方向("-"号方向)转动油量调节螺钉, 则油量减少。 油量调节螺钉A在回转5圈范围内调节油量、拧向紧固位置 时、油量最多, 拧松转5圈时, 油量最少。

Adjusting the lubrication of rotating book

The lubrication of the rotating hook can be adjusted by Oil Adjusting Screw(A)as follows:

1) Turn Oil Adjusting Screw (A) clockwise to increase oil and turn Oil Adjusting Screw(A)counterclockwise to decrease oil.

2) Oil Adjusting Screw (A) adjusts oil amount within 5 turns. When Oil Adjsuting Screw (A) is fully tightened oil amount is maximum.

3) Readjustment depends on temperature sewing speed and the fike. In practice, oil amount can be judged as follows: remove the throat plate and place a piece of paper on instead,run the machine for about 20 seconds, then check the oil splashed on the paper.

# 22 定期清扫 (图31、32、33)<br>REGULAR CLEANING (Fig.31,32, 33)

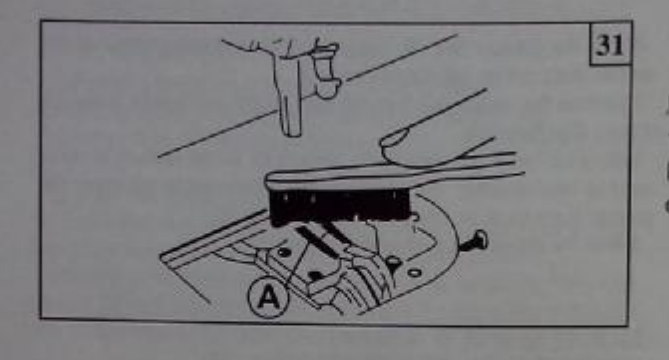

请根据使用程度, 定期清扫送布牙, 旋梭, 梭心套和 油泵滤网等。

Please according the degree, periodically cleaning to the feed dog .rorary hook oill pump screen etc.

1 送布牙的清扫

先卸下针板,清除送布牙A问距(牙槽)内的尘垢,然 后再安好针板。

1) Cleaning feed dog (See Fig.31)

Remove the throat plate and clear off the dust and lint between feed dog tooth slots.(A).

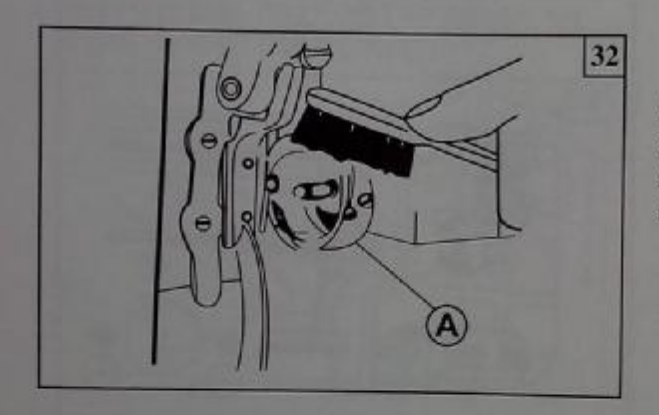

2 旋梭的清扫 清除旋梭A周围的尘垢,如图所示。同时用软布拭擦 梭心套。

2) Cleaning rotating hook (See Fig.32)

Sewing out the machine head and clean the hook. Wipe the bobbin case (A)with soft cloth.

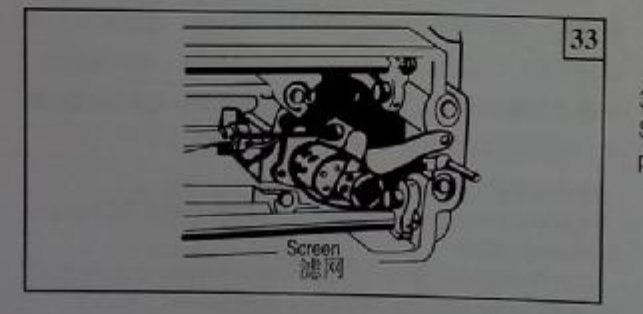

3 油泵滤网的清扫 如图所示,清除滤网A上的尘屑。 3) Cleaning oil pump scern (See Fig.33) Swing out the machine head and clear off the dust and dirt on the oil

PDF 文件使用 "pdfFactory Pro" 试用版本创建 www.fineprint.cn

 $-9-$ 

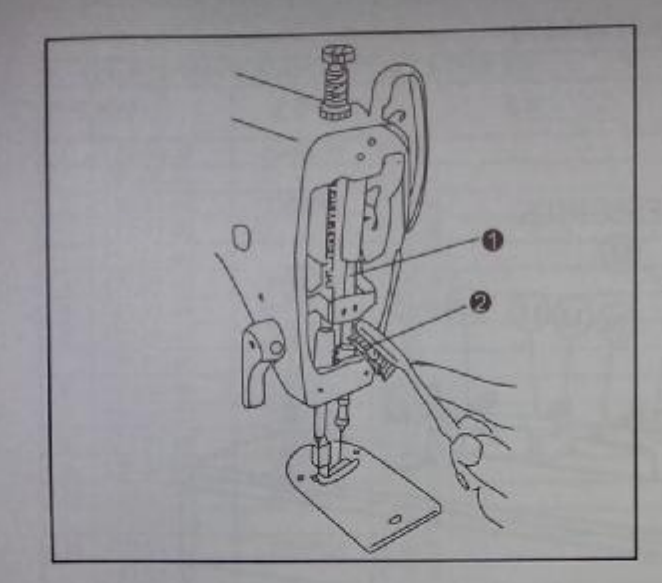

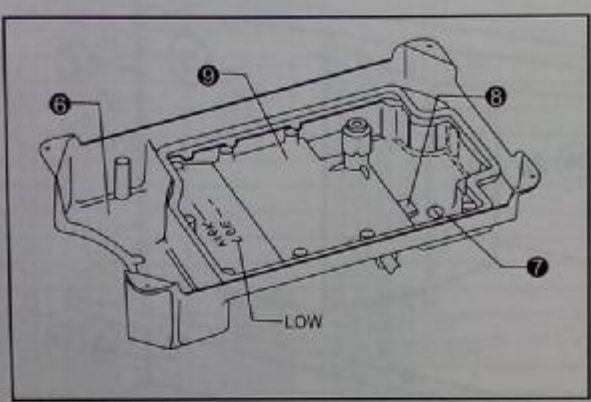

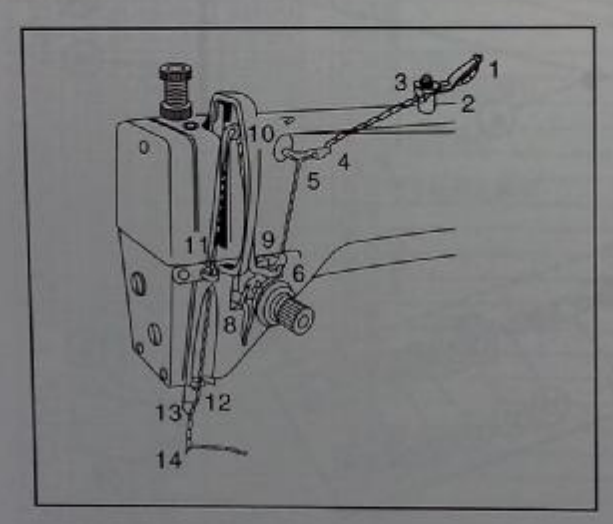

### 12.定期打开面板。

- 13.用刷子或布清扫针杆①和针杆下轴套②上的堆积纤 堆,打扫干净。
- 14. 装上面板,用螺钉紧固。
- ※如不定期清扫,有引起渗、漏油、污染织物的可能。 12.To open face plate rehulauy.
- 13. Wipe off any fibre from needle bare and needle bar bush 2 with a soft wike bush or a soft cloth.
- 14.put fale plate back, securely tighten the screw ※If not dean it requlary, it may cause oit teak, result
	- in making the tettile dirty.

15.用布擦拭油污⑥。

- 16.当油面低于 (LOW) 刻线时, 补充润滑油。
- ※请使用本公司指定的特18#润滑油。
- ※润滑油脏时, 取下放油螺钉⑦, 调换新的润滑油。磁 块⑧和油盘⑨中的污物要清除干净。
- 15. Clean the oil sump  $@$  with a cloth.
- 16.If the oil level drops below the LOW mark add more lubricating oil.
	- ★ Use only the lubricating oil (Nisseki Sewing Lube 10) specified by our dealer.
	- \* If the lubricating oil is contaminated, remove the oil cap screw  $\oslash$  and drain the oil. Clean off any dirt on the collection magnet <sup>(8)</sup> and in the oil pan.

17.把机器放回原位。 18.确认上线绕线是否正确。 19. 试缝。

 $-10-$ 

- 17. Return the machine tead to its original position. 18. Check that the uppet thread is threaded correctly.
- 19. Carry out a trst sewing.

零件样本

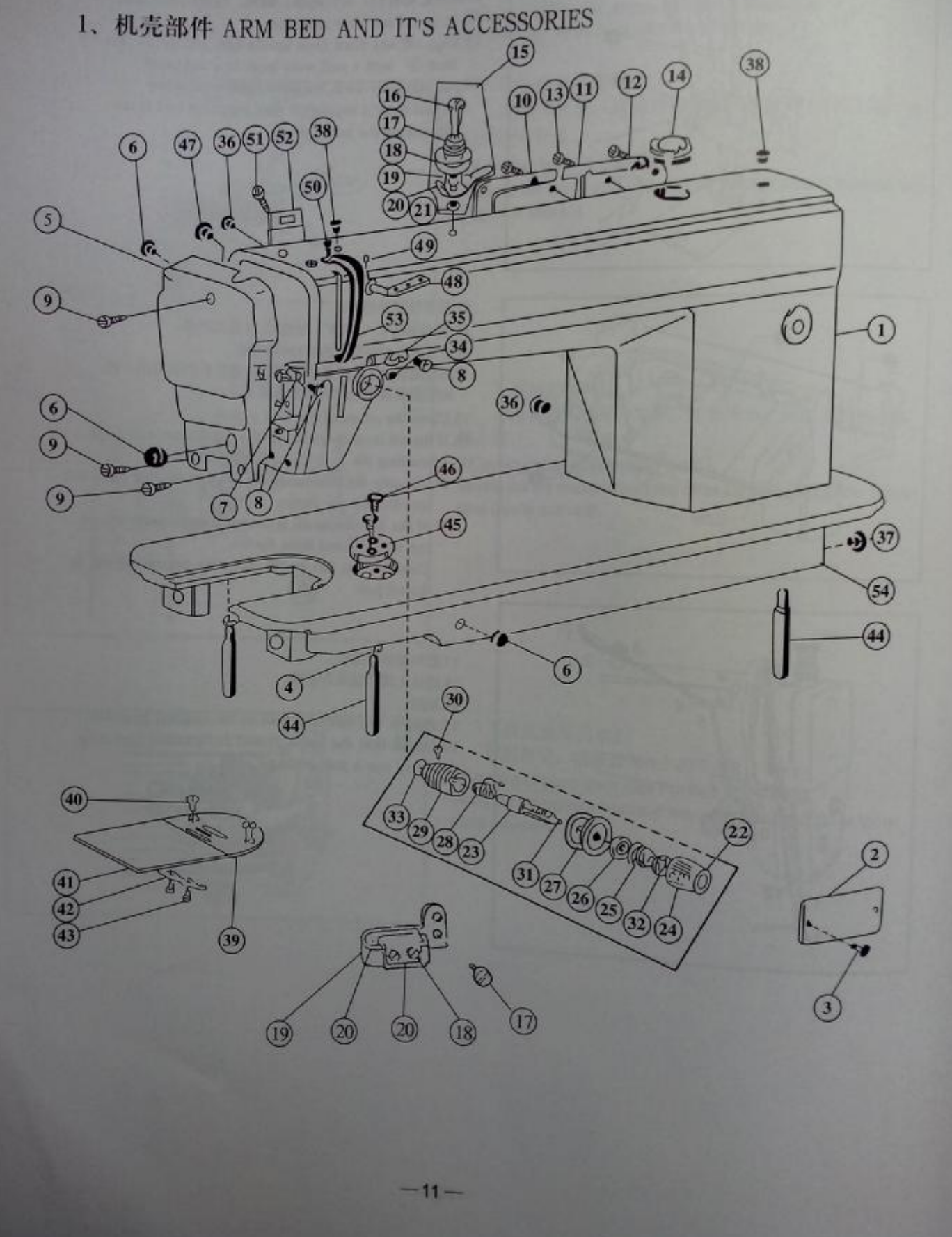

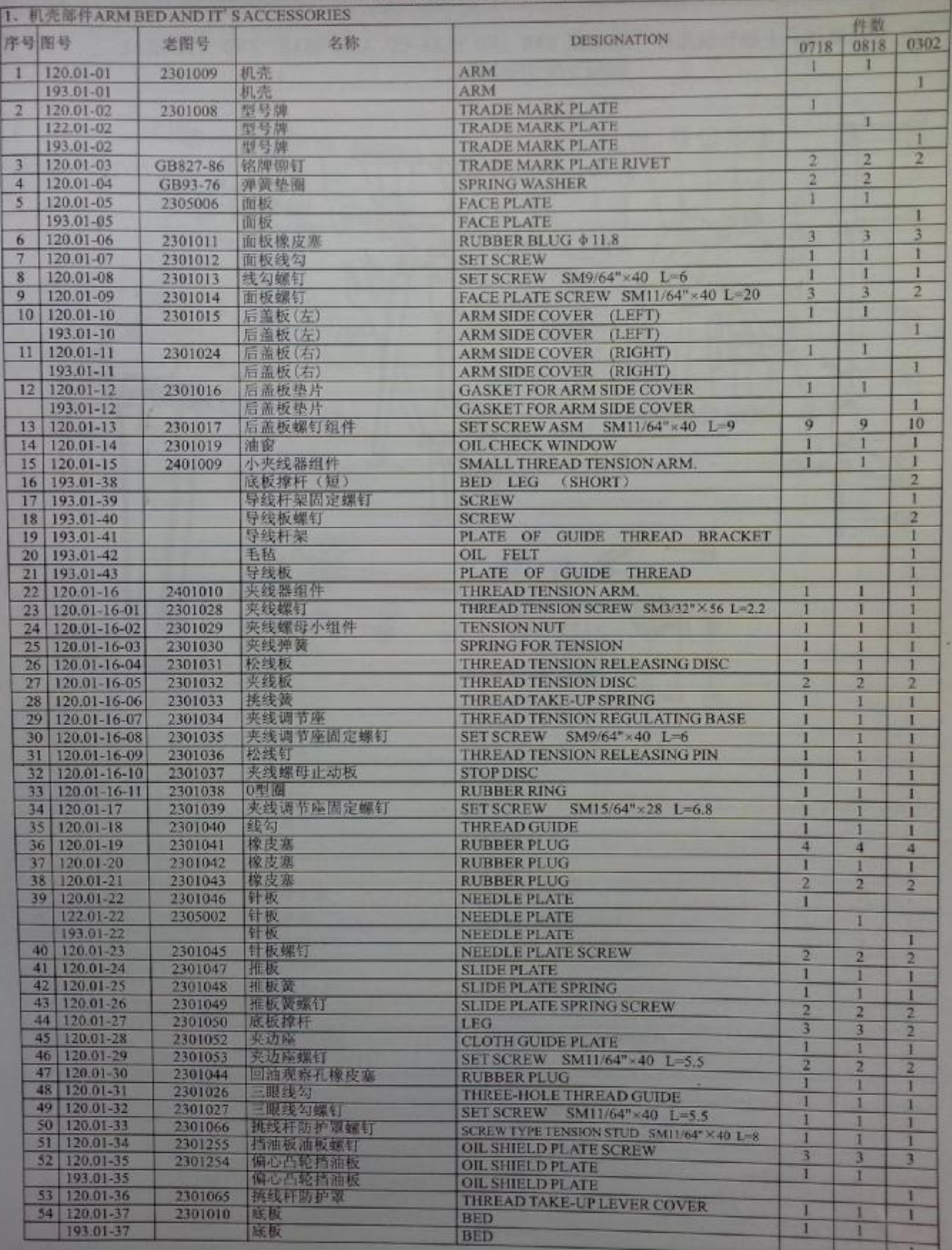

# 0718/0818/0302零件样本

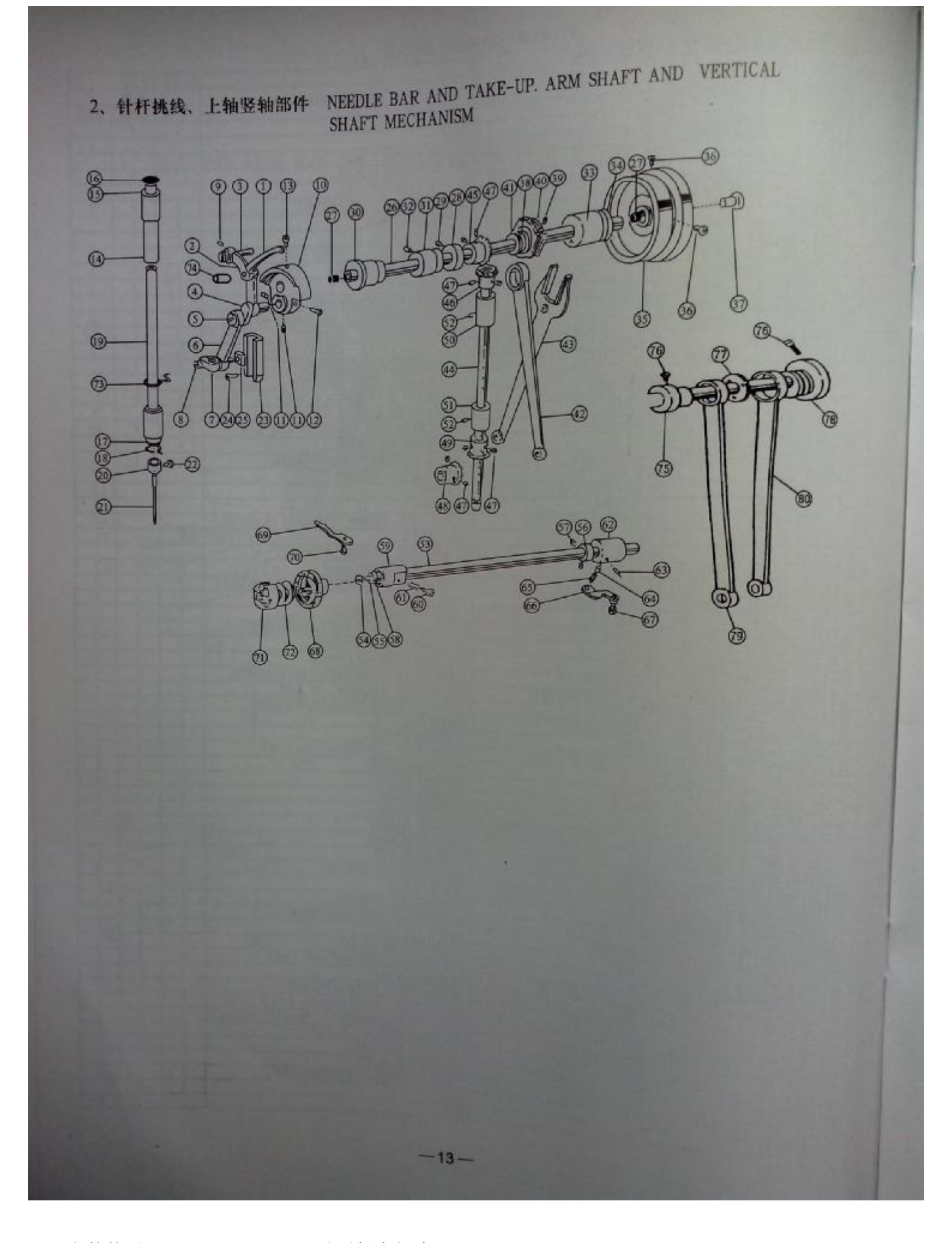

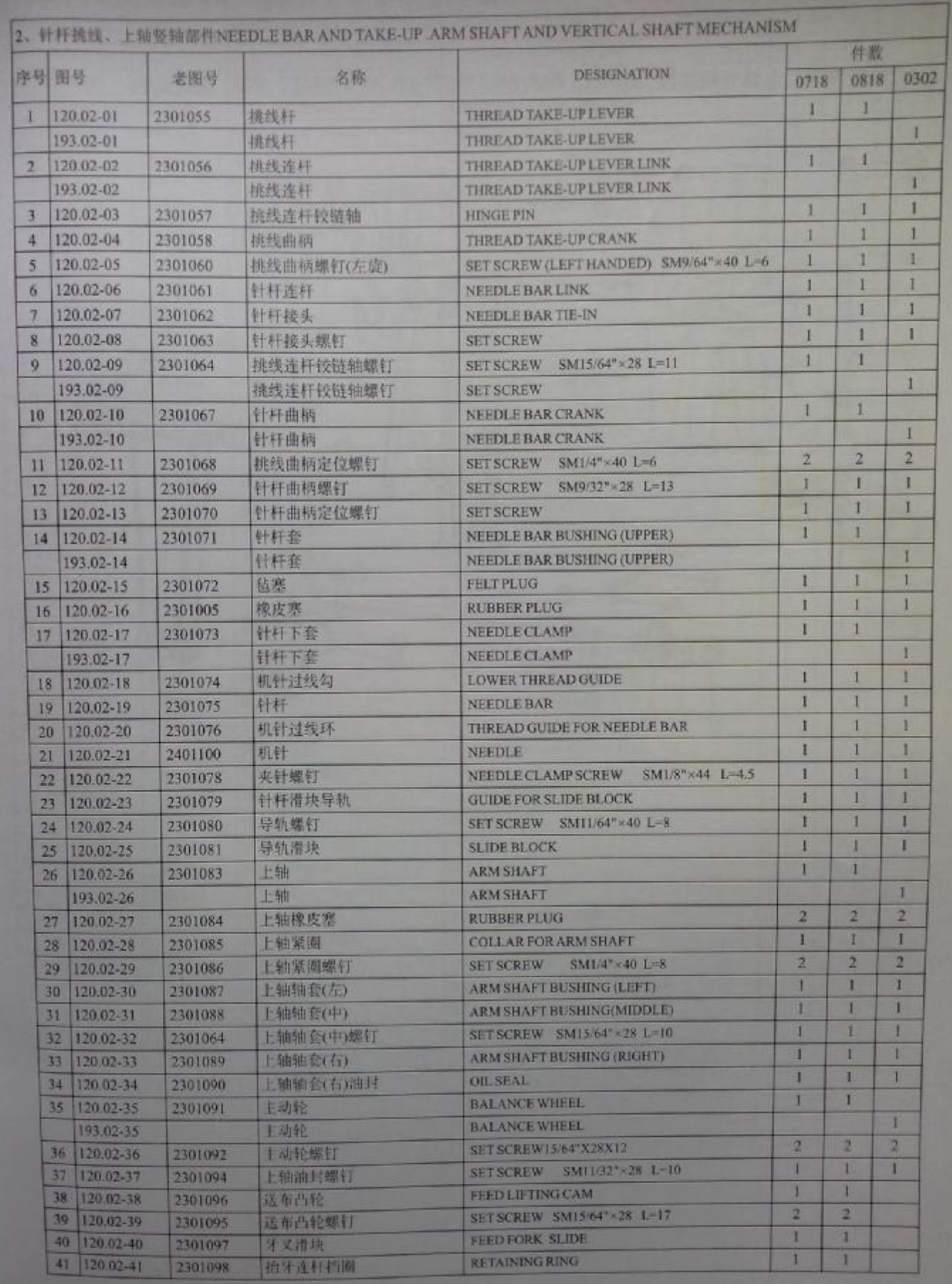

# 2、针杆挑线、上轴竖轴部件 NEEDLE BAR AND TAKE-UP. ARM SHAFT AND VERTICAL SHAFT MECHANISM

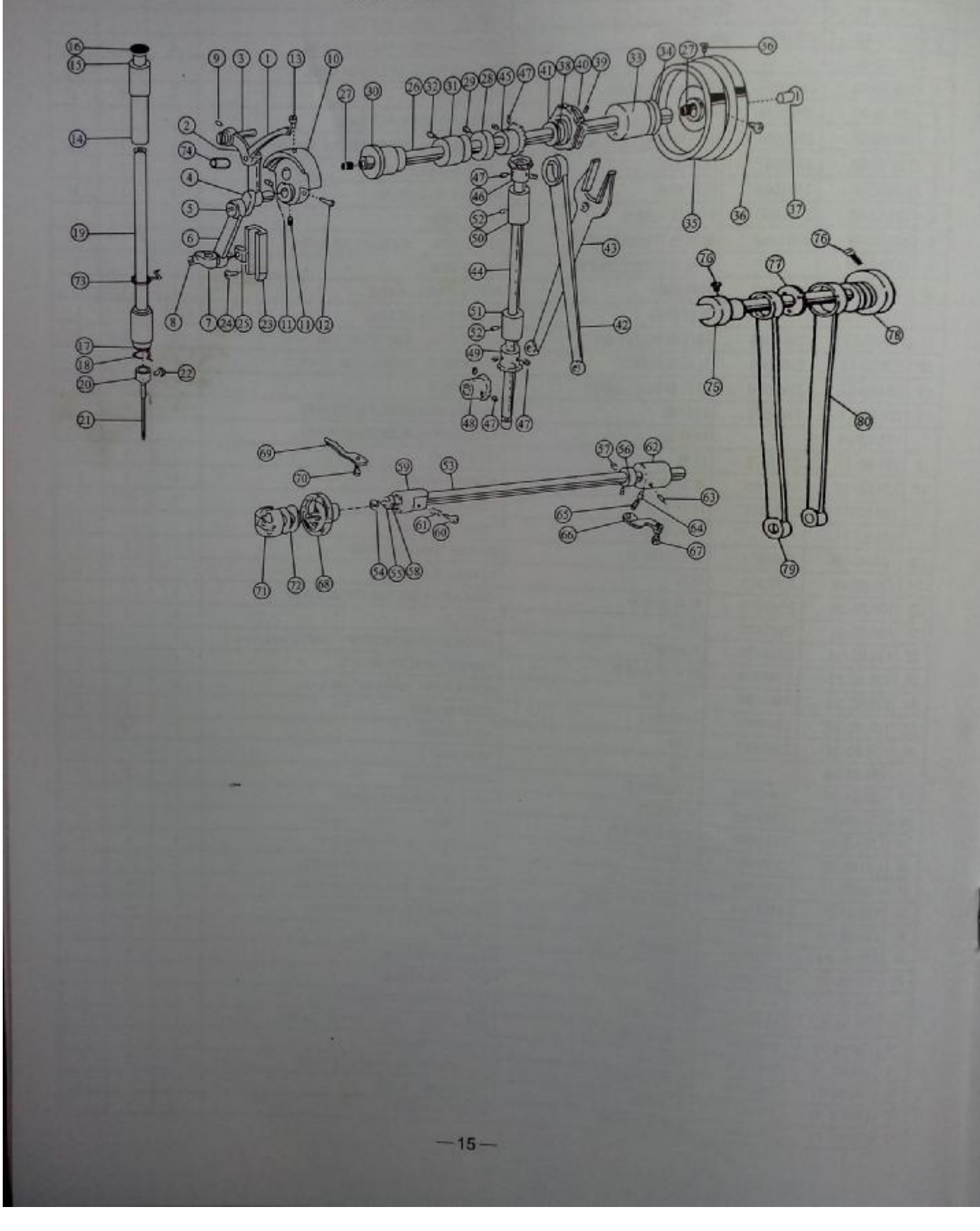

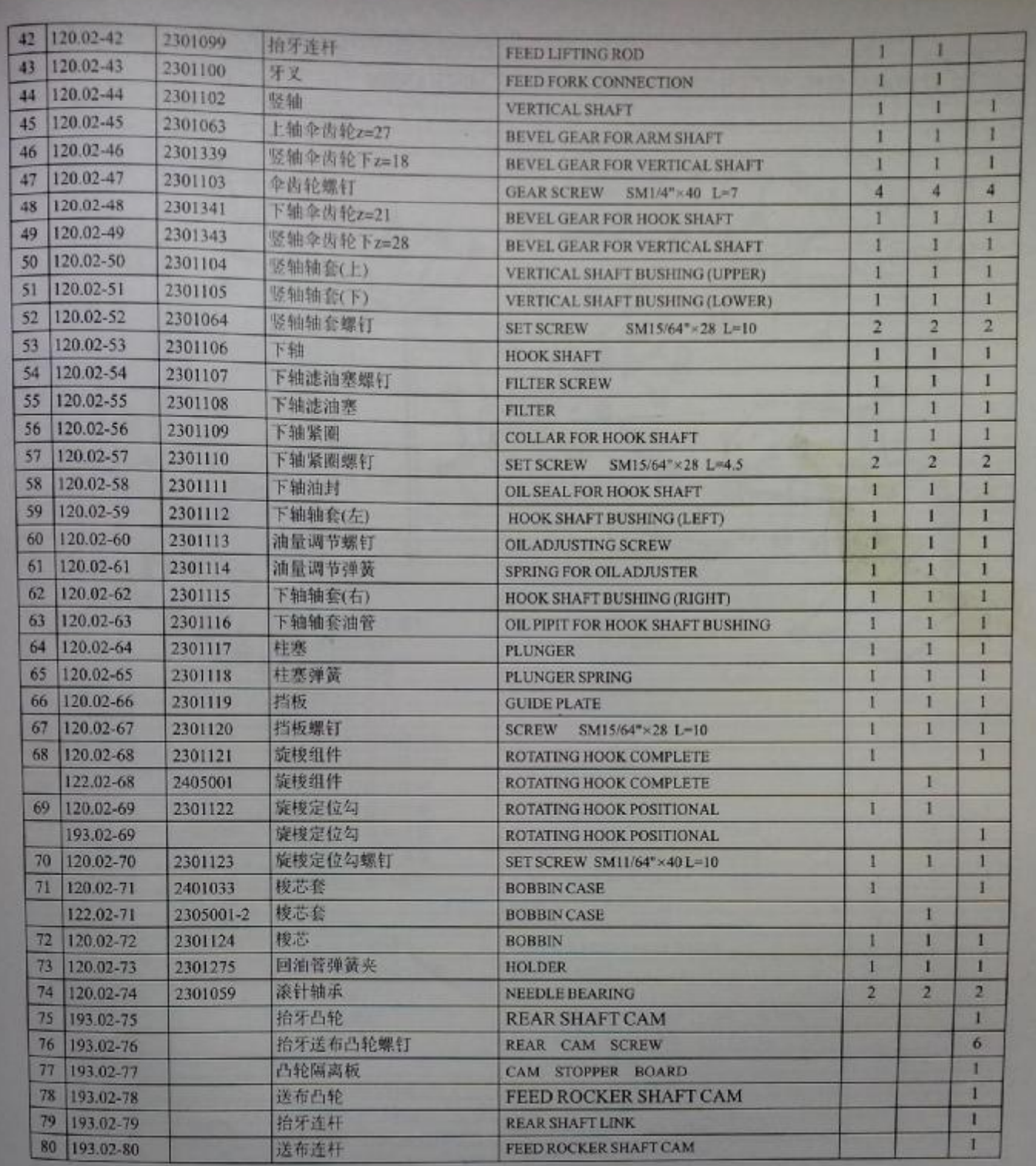

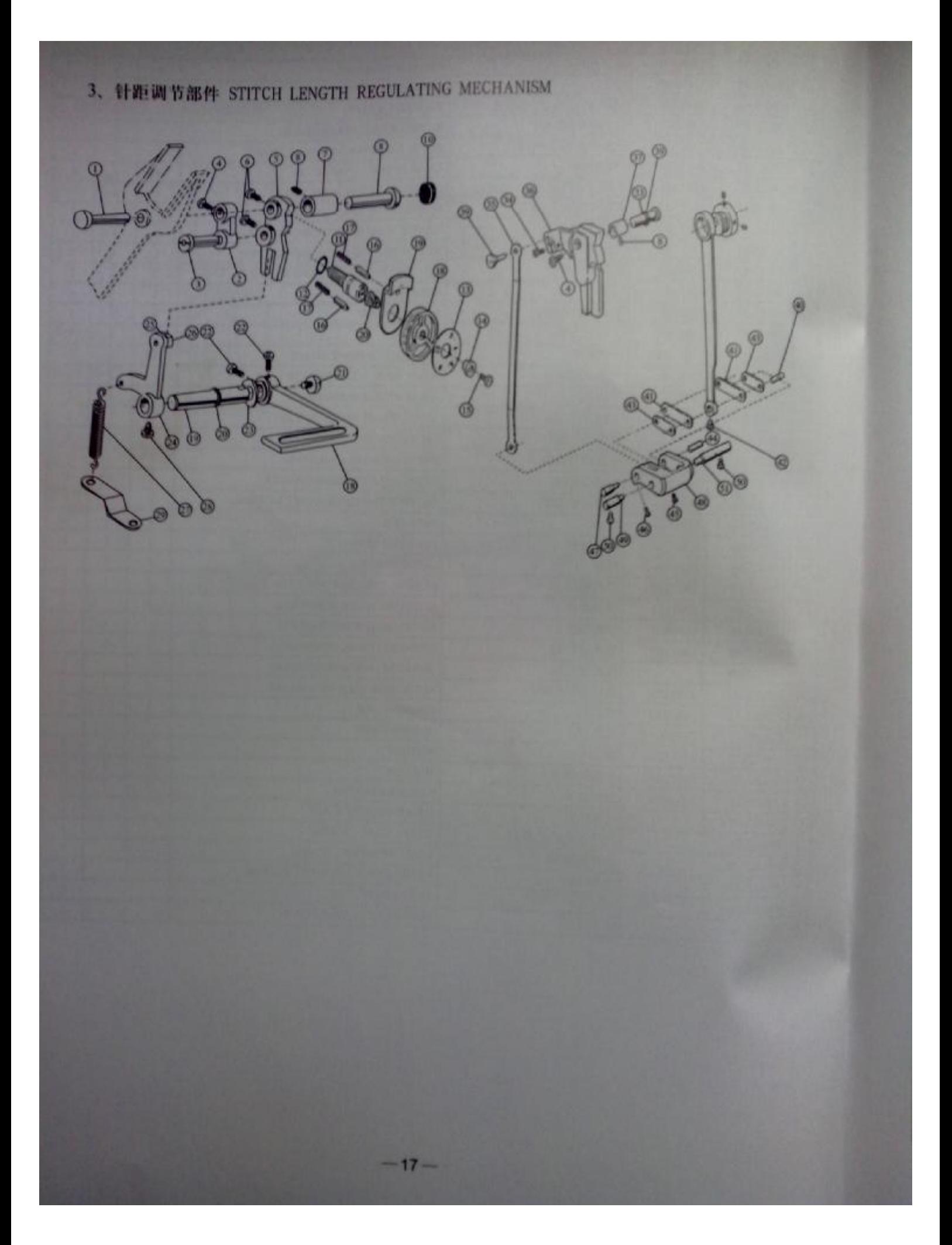

![](_page_19_Picture_13.jpeg)

# 4、送布部件 FEEDING AND FEED LIFTING MECHANISM

![](_page_20_Figure_1.jpeg)

![](_page_21_Picture_15.jpeg)

5、压脚部件 PRESSER LIFTING MECHANISM

![](_page_22_Figure_1.jpeg)

![](_page_23_Picture_15.jpeg)

 $-22-$ 

6、压脚提升、送料部件 PRESSER LIFTING FEEDING MECHANISM

![](_page_24_Figure_1.jpeg)

![](_page_25_Picture_15.jpeg)

ð.

# 7、油泵部件 LUBRICATION MECHANISM

![](_page_26_Figure_1.jpeg)

![](_page_27_Picture_15.jpeg)

 $-26-$ 

# 8、油盘及附件 DIL RESERVIOR AND OTHER ACCESSDRIES

![](_page_28_Picture_1.jpeg)

PDF 文件使用 "pdfFactory Pro" 试用版本创建 [www.fineprint.cn](http://www.fineprint.cn)

 $-27-$ 

![](_page_29_Picture_15.jpeg)

![](_page_30_Figure_0.jpeg)

![](_page_31_Picture_15.jpeg)

 $-30-$ 

# 10、绕线器 BOBBIN WINDER MECHANISM

![](_page_32_Picture_1.jpeg)

![](_page_32_Picture_21.jpeg)

![](_page_33_Figure_1.jpeg)